## SAP ABAP table /SAPSLL/LCPRO\_UI\_S {Project Master - Output Structure}

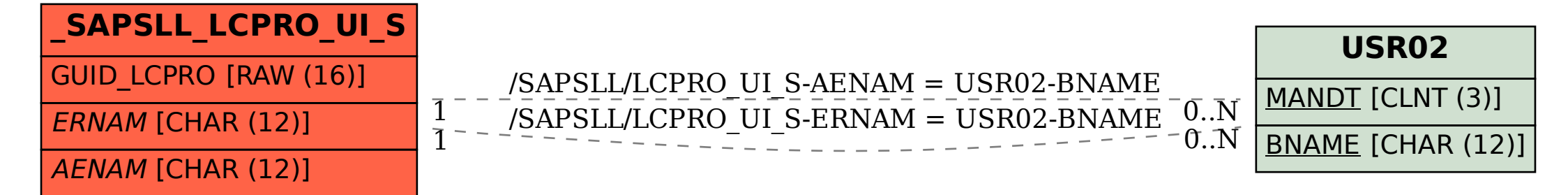